# JetBee Crack Free Download [Latest 2022]

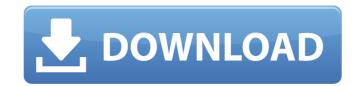

### JetBee Crack + Free Download [32|64bit]

JetBee is a practical and simple-to-use software utility whose main purpose is to help you burn all types of files to CDs, DVDs or Blu-ray discs. Simple and well-structured interface The main window of the application is split into three sections. The first one allows you to browse through your hard drive partitions to select the files and folders you want to burn on discs. While the second section is basically the working area, the place where projects are created and files are added using the drag and drop method or the file browser. The third section displays information about the program's operations. You can create several projects that burn data, audio, DVD or UDF to discs. Plus, you can easily switch between projects to play audio tracks, add more files or remove extra ones. Burn compilations, create ISO images and erase rewritable discs Burning various types of files to DVD, CD or Blu-ray discs it is an extremely easy and fast process, you have the possibility of choosing how many disc opies you need and the desired writing method, namely Track-at-Once, Disc-at-Once or Session-at-Once. Thus, depending on your needs and available resources, you can record tracks individually or the entire disc within a single session. Additionally, you can create bootable discs and burn ISO images onto discs, while being able to select the writing speed, the unmber of duplicates and render further writing on the disc impossible. Furthermore, you can erase data from discs provided that the discs are rewritable ones. To clear disc contents you can choose between 'Quick Erase' or 'Full Erase' methods. The difference between them is that one deletes only the table of contents, while the other one empties all disc contents. JetBee Pro Description: JetBee is a practical and simple-to-use software utility whose main purpose is to help you burn all types of files to CDs, DVDs or Blu-ray discs. Simple and drop method or the file browser. The third section displays information about the program's operations. You can create several

### JetBee Free Registration Code (2022)

JetBee 2022 Crack is a practical and simple-to-use software utility whose main purpose is to help you burn all types of files to CDs, DVDs or Blu-ray discs. Simple and well-structured interface The main window of the application is split into three sections. The first one allows you to browse through your hard drive partitions to select the files and folders you want to burn on discs. While the second section is basically the working area, the place where projects are created and files are added using the drag and drop method or the file browser. The third section displays information about the program's operations. You can create several projects that burn data, audio, DVD or UDF to discs. Plus, you can easily switch between projects to play audio tracks, add more files or remove extra ones. Burn compilations, create ISO images and erase rewritable discs Burning various types of files to DVD, CD or Blu-ray discs it is an extremely easy and fast process. Before beginning the burn process, you have the possibility of choosing how many disc copies you need and the desired writing method, namely Track-at-Once, Disc-at-Once or Session-at-Once. Thus, depending on your needs and available resources, you can record tracks individually or the entire disc within a single session. Additionally, you can create bootable discs and burn ISO images onto discs, while being able to select the writing speed, the number of duplicates and render further writing on the disc impossible. Furthermore, you can erase data from discs provided that the discs are rewritable ones. To clear disc contents you can choose between 'Quick Erase' or 'Full Erase' methods. The difference between them is that one deletes only the table of contents, while the other one empties all disc contents. Conclusion Overall, JetBee proves to be a handy software utility that comes packed with a wide set of features that enables you to efficiently burn any data to various discs without too much hassle. Plus, the programmes are for burning, but Jet Burner' for Win

JetBee X64

JetBee is a very easy-to-use tool that helps you create and burn anything to any type of disc. JetBee supports a wide range of output options, including Windows, Mac OS and Linux. The software offers a comprehensive set of features, such as: ISO burning, disc cleaning and data analysis. Usage History The main window of the application is split into three sections. The first one allows you to browse through your hard drive partitions to select the files and folders you want to burn to discs. In the second section, you can create and burn different types of projects by dragging and dropping files and folders to the desired location. The third section displays information about the program's operations. Before beginning the burn process, you have the possibility to choose how many disc copies you need and the desired writing method, namely, Track-at-Once, Disc-at-Once. Thus, depending on your needs and available resources, you can record tracks individually or the entire disc within a single session. Moreover, you can create bootable discs and burn ISO images on to discs, while being able to select the writing speed, the number of duplicates and render further writing on the disc impossible. Besides saving discs or tracks to image, burning and copying data to discs, you can also use the Discography feature. This feature keeps track of all the contents of every disc you burn and helps you find information about what data was burnt, when it was burnt and the type of disc burnt. Furthermore, you can erase data from discs provided that the discs are rewritable ones. To clear disc contents, while the other one empties all disc contents. The third section displays information about the program's operations. You can copy tracks to CD, DVD or Blu-ray disc using a wide range of different file formats supported by JetBee aims to be an easy-to-use and a well-structured application that helps you burn any type of file to various discs

## What's New in the JetBee?

JetBee is a practical and simple-to-use software utility whose main purpose is to help you burn all types of files to CDs, DVDs or Blu-ray discs. Simple and well-structured interface The main window of the application is split into three sections. The first one allows you to browse through your hard drive partitions to select the files and folders you want to burn on discs. While the second section is basically the working area, the place where projects are created and files are added using the drag and drop method or the file browser. The third section displays information about the program's operations. You can create several projects that burn data, audio, DVD or UDF to discs. Plus, you can easily switch between projects to play audio tracks, add more files or remove extra ones. Burn compilations, create ISO images and erase rewritable discs Burning various types of files to DVD, CD or Blu-ray discs it is an extremely easy and fast process. Before beginning the burn process, you have the possibility of choosing how many disc copies you need and the desired writing method, namely Track-at-Once, Disc-at-Once or Session-at-Once. Thus, depending on your needs and available resources, you can record tracks individually or the entire disc within a single session. Additionally, you can create bootable discs and burn ISO images onto discs, while being able to select the writing speed, the number of duplicates and render further writing on the disc impossible. Moreover, you can erase data from discs provided that the discs are rewritable ones. To clear disc contents, while the other one empties all disc contents. Furthermore, you can burn any data to discs using numerous conditions such as computer, disc type, writing method, disc copy number and more. Thus, you can burn any operating system and hardware that supports these discs. Besides saving discs or tracks to image, burning and copying data to discs, you can choose between 'Quick Erase' or 'Guick Erase' or 'Guick Erase' or Clear disc contents you can choose betw

## **System Requirements:**

Windows 10 Mac OS X 10.9 or higher iPad Pro 9.7-inch or higher iOS 11.1 or higher Android 5.0 or higher Game Controllers are useful when we are aiming to play on a controller - Xbox One Wired Controller - Xbox One Wiredess Controller - HORI Fighting Stick - HOTAS - HORI

https://sketcheny.com/2022/06/08/no-mercy-crack-free-download-april-2022/https://vogblog.wales/wp-content/uploads/2022/06/solinare.pdf
https://ancient-scrubland-20931.herokuapp.com/RegCtrls.pdf
http://tejarahworld.com/?p=8911
https://biorepo.neonscience.org/portal/checklists/checklist.php?clid=3568
https://williamscholeslawfirm.org/2022/06/08/thinknowlogy-2016-crack-mac-win/https://www.neherbaria.org/portal/checklists/checklist.php?clid=15554
https://serene-brushlands-10899.herokuapp.com/Folders\_Size.pdf
http://formeetsante.fr/pipe-flow-calculators-crack-full-product-key-free-download-for-windows/https://webtium.com/wp-content/uploads/2022/06/geortull.pdf